## **DYS ALT BİLGİ GÜNCELLEME:**

• Resmi yazılarınızda aşağıdaki resimde görünen **alt bilgi** kısmını, DYS ekranında üst menüde o **KİŞİSEL İŞLEMLER**

**PERSONEL BİLGİLERİ**

Menüsünü kullanarak **değiştirebilir, güncelleyebilir** ve böylece yazılarınıza UYAP editörde ekstra biz düzenleme yapmadan otomatik olarak alt bilgi gelmesini sağlayabilirsiniz.

İstanbul İl MEM (Bilgi İşlem veEğitim Teknolojileri Şubesi) Bilgi İçin: İ.KARDAK (Memur) İmran Öktem C. No1 Eski Adliye Binası Sultanahmet/İSTANBUL N.ATAER (Sef) Telefon: 0212 455 04 00 E-posta: btkoordinator34@meb.gov.tr

Bu evrak güvenli elektronik imza ile imzalanmıştır. http://evraksorgu.meb.gov.tr adresinden 403a-9de6-3e8c-9efb-78c6 kodu ile teyit edilebilir.

MEB ALİ RİZA ULUCAN [OGRETMEN] - Gorevld:1673501 - [1012849 / BEYLİKDÜZÜ İLÇE MİLLİ EĞİTİM MÜDÜRLÜĞÜ] - 27/12/2017 11:07 Giden Eyrak İslemleri - Sorgular - Kisisel İslemler -

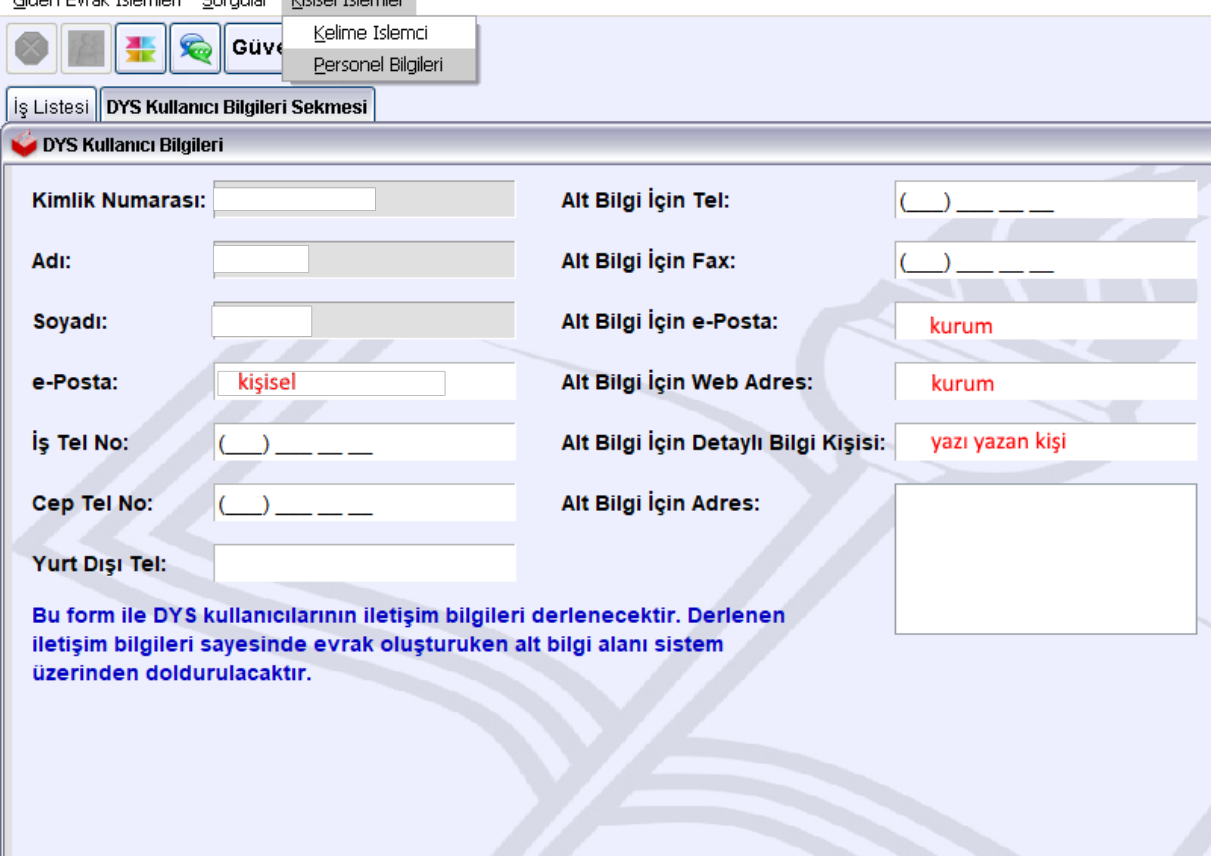